# Package 'failCompare'

November 28, 2022

<span id="page-0-0"></span>Title Fitting, Ranking, and Testing Failure Time Models

Version 1.2.0

Description Tools for fitting and comparing the performance of failuretime models from the F distribution family, Vitality family, and others.

License GPL  $(>= 3)$ 

Encoding UTF-8

URL <https://github.com/Columbia-Basin-Research-West/failCompare>

BugReports <https://github.com/Columbia-Basin-Research-West/failCompare/issues>

LazyData true

Roxygen list(markdown = TRUE)

RoxygenNote 7.1.1

**Depends**  $R$  ( $>= 2.10$ )

Suggests rmarkdown, knitr, testthat  $(>= 3.0.0)$ 

VignetteBuilder knitr

Imports methods, survival, flexsurv, vitality

Config/testthat/edition 3

# R topics documented:

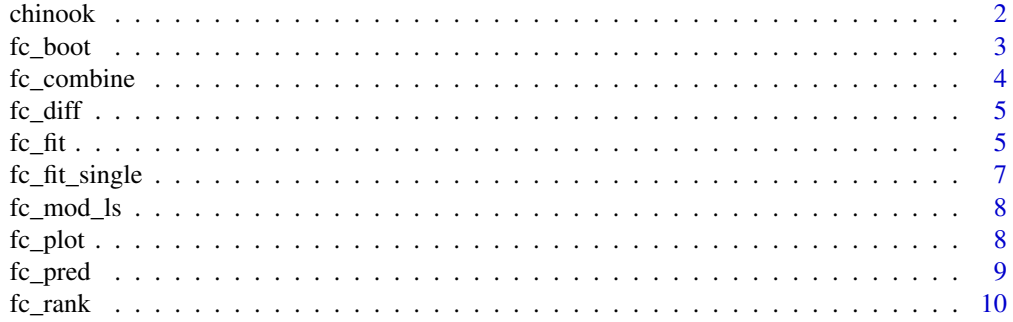

#### <span id="page-1-0"></span>2 chinook chinook chinook chinook chinook chinook chinook chinook chinook chinook chinook chinook chinook chinook

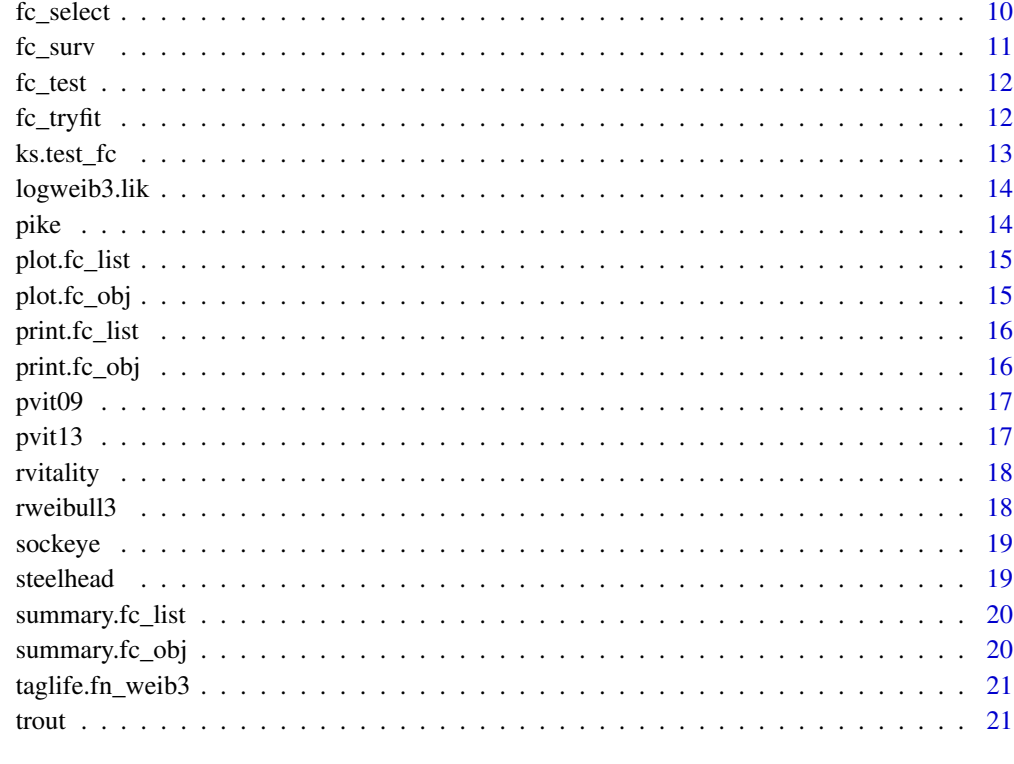

#### **Index** [22](#page-21-0)

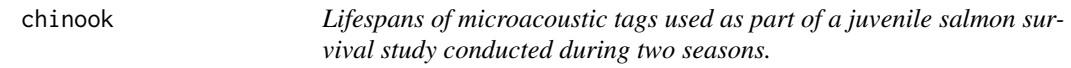

# Description

Lifespans of microacoustic tags used as part of a juvenile salmon survival study conducted during two seasons.

# Usage

chinook

# Format

A data frame with 150 rows and 2 variables:

days life span of acoustic tag, in days

season spring or summer study ...

<span id="page-2-0"></span>

Nonparametric bootstrap of failure time model object

# Usage

```
fc\_boot(mod\_obj, nrep, type = "pred", times = NULL, tol = 0.9, ...)
```
#### Arguments

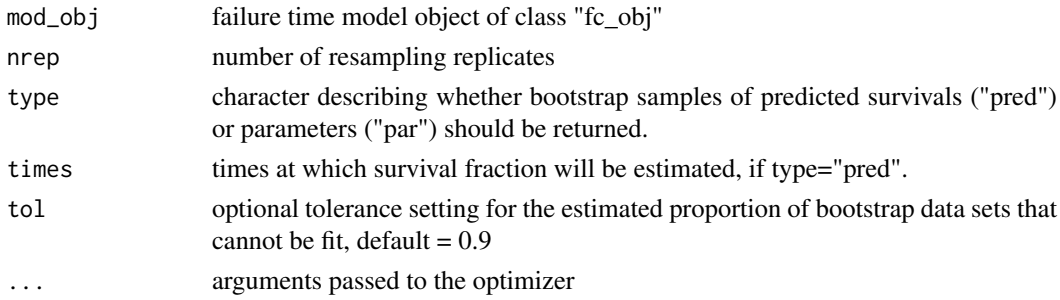

# Details

Random sampling of the failure time data with replacement as a means for propagating uncertainty in predictions of survival probability and estimates of parameter sampling distributions (Tibshirani and Efron 1993).

#### Value

if type="pred" survival fraction or proportion of failed subjects (nrep x times) is returned, and if type="par" a matrix of bootstrap parameter estimates dimensions (nrep x number of parameters).

#### References

Efron, B. and Tibshirani, R. 1993 An Introduction to the Bootstrap. Chapman and Hall, New York.

Townsend R., L., J. R. Skalski, P. Dillingham, T. W. Steig. 2006 Correcting bias in survival estimation resulting from tag failure in acoustic and radiotelemetry studies. Journal of Agricultural Biological and Environmental Statistics.11:183-196.

#### See Also

[fc\\_fit](#page-4-1)

# Examples

```
data(sockeye)
taglife=sockeye[,"days"]
weib_mod=fc_fit(taglife,model="weibull")
fc_boot(weib_mod,nrep=60,times = 10:20)
```
<span id="page-3-0"></span>

A combination of multiple failure time model objects into a list of models.

#### Usage

```
fc_combine(mod_ls)
```
#### Arguments

mod\_ls list of fc\_mods

#### Details

A convenience function for combining model failure time model objecs fc\_obj into a failure model list object fc\_list. Lists that include the "Kaplan-Meier" model or duplicates are not allowed. Model lists with different censoring selections are also not allowed.

#### Value

fc\_list object

#### References

Li, T., and Anderson, J.J. 2009. The vitality model: a way to understand population survival and demographic heterogeneity. Theoretical Population Biology 76(2):118-131.

Li, T., and Anderson, J.J. 2013. Shaping human mortality patterns through intrinsic and extrinsic vitality processes. Demographic Research 28:341-372.

#### See Also

[fc\\_select](#page-9-1) and [fc\\_fit](#page-4-1)

#### Examples

```
### Load example dataframe
data(sockeye)
taglife=sockeye[,"days"] #define vector of times
```

```
### Fit a 2-parameter Weibull model
weib_mod=fc_fit(time=taglife,model="weibull")
```

```
### Fit a 4-parameter Vitality 2013 model
vit_mod=fc_fit(time=taglife,model="vitality.4p")
```

```
# Combine two "fc_obj" objects into a model list of class "fc_list"
fc_combine(mod_ls = list(weib_mod,vit_mod))
```
<span id="page-4-0"></span>

A log-rank test of two data sets using the "survival" package

# Usage

fc\_diff(data, time, group, censorID = NULL)

# Arguments

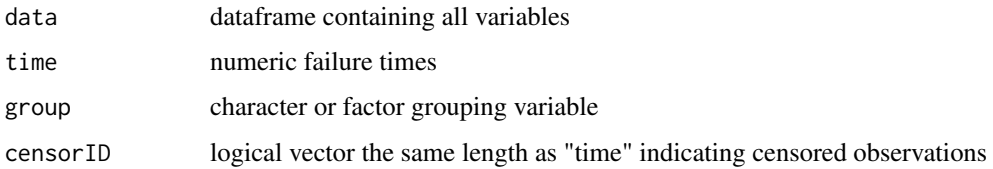

# Value

Returns the results of a log-rank test for comparing two survival distributions.

<span id="page-4-1"></span>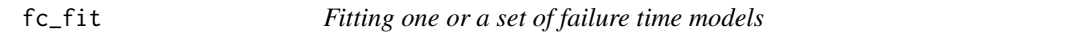

# Description

Routines for fitting a common failure time model or models

# Usage

```
fc_fitt(time, model, SEs = TRUE, censorID = NULL, rc.value = NULL, ...)
```
# Arguments

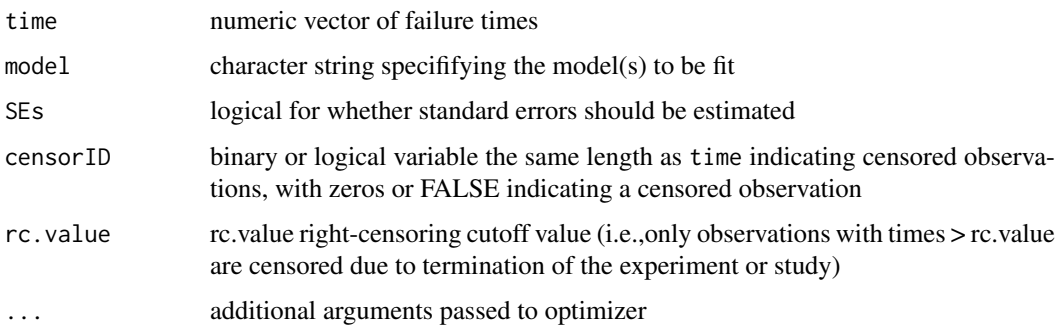

# Details

This is a model fitting routine used to fit one or a set of failure time models:

- "weibull" = 2-parameter Weibull
- "weibull3" = 3-parameter Weibull
- "gompertz" = Gompertz Model
- "gamma" = Gamma distribution  $(2$ -parameter)
- "lognormal" = Log-Normal distribution
- "llogis" = Log-Logistic distribution
- "gengamma" = Generalized Gamma Distribution (3-parameter; Prentice 1974 parameterization)
- "vitality.ku" = 4-parameter vitality model from Li and Anderson (2009)
- "vitality.4p" = 4-parameter vitality model from Li and Anderson  $(2013)$
- "kaplan-meier" = Kaplan-Meier nonparametric estimate (NOTE: this model cannot be specified in a list with any other model

Details on the parameterization of these distributions can be found in the appendix of the [failCom](http://www.cbr.washington.edu/analysis/apps/failcompare)[pare user manual](http://www.cbr.washington.edu/analysis/apps/failcompare) . If a single model is specified, a "fc\_obj" is created, which can be used to adjust a CJS model in the "cbrATLAS" package.

If multiple models are specified, a "fc\_list" is created containing output from all models that could be fit with default optimizer settings. A warning will appear if any of the models could not be fit, in which case the user should either remove the model from consideration or specify initial parameter values. Initial values may be specified for one model at a time by supplying a numeric vector corresponding to the number of parameters using the inits argument. The user may also pass arguments to the stats::optim() function, which is used to fitting all but the Vitality models.

Objects of class fc\_list may serve as an input in the fc\_rank() function, which ranks the performance of the model using the [Skalski and Whitlock \(2020\)](http://animalbiotelemetry.biomedcentral.com/articles/10.1186/s40317-020-00213-z) GOF measure.

Printing a fc\_obJ will display parameter estimates and accompanying standard errors, if available.

Each  $fc_obj$  is a list of the following extractable objects:

- "mod\_choice" = model name
- "times" = dataframe of failure time, survival fraction, and censoring binary var
- "fit vals" = failure times and predicted survival under the model,  $95\%$  LCL and UCL if available
- "mod\_objs" = actual model object created by "flexsurvdist" or "vitality package"– much more to extract from "flexsurvdist
- "par  $tab$ " = table of parameter estimates and SE in failCompare recognized order
- "KM\_DF" = table of product limit (Kaplan-Meier) estimates for plotting (Kaplan and Meier 1954)
- "KM\_mod" = survival package K-M model estimates
- 'censored' = binary/logical variable the length of the data describing individual observations that are censored

#### Value

Returns failure model object of class "fc\_obj" if one model specified OR a failure model list object of class "fc\_list" if multiple models are specified.

# <span id="page-6-0"></span> $f_{\text{c}}$  fit single  $\frac{7}{2}$

#### References

Kaplan, E.L., and Meier, P. 1958. Nonparametric estimation from incomplete observations. Journal of the American Statistical Association 53(282):457-481.

Li, T., and Anderson, J.J. 2009. The vitality model: a way to understand population survival and demographic heterogeneity. Theoretical Population Biology 76(2):118-131.

Li, T., and Anderson, J.J. 2013. Shaping human mortality patterns through intrinsic and extrinsic vitality processes. Demographic Research 28:341-372.

Prentice, R. L. 1974. A Log Gamma Model and Its Maximum Likelihood Estimation. Biometrika: 61(3):539-544.

Skalski, J. R., and S. L. Whitlock. 2020. Vitality models found useful in modeling tag-failure times in acoustic-tag survival studies. Animal Biotelemetry 8(1):1-10.DOI:10.1186/s40317-020-00213-z.

fc\_fit\_single *Fitting a single failure time model*

# Description

Fitting a single failure time model

#### Usage

fc\_fit\_single(y, y\_sfrac, model, Hess, non\_cen, KM\_DF, KM\_mod, inits, ...)

#### Arguments

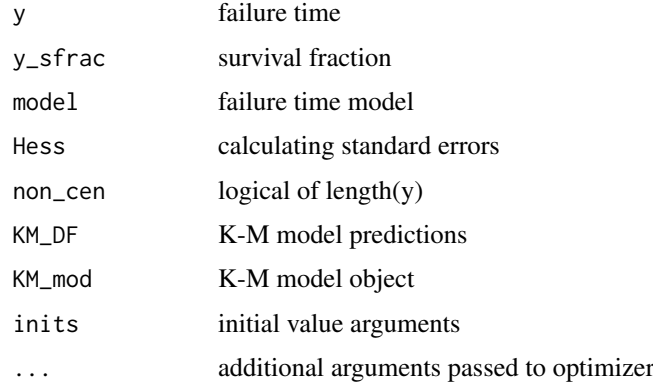

#### Details

function for fitting an indiviudal failure time model assuming inputs have been vetted by user-facing function fc\_fit().

#### Value

"fc\_obj" if successful NULL if otherwise

<span id="page-7-0"></span>

List of supported models and parameter names.

# Usage

fc\_mod\_ls

#### Format

named list of default failCompare models

fc\_plot *Plotting failure time and sample survival function*

# Description

Plotting failure time and sample survival function

# Usage

```
fc_plot(
  time,
  surv,
  censorID,
  group = NULL,
  hist = T,
  surv\_curv = T,
  main,
  ylim,
  xlim,
  ylab,
  xlab,
  ...
)
```
# Arguments

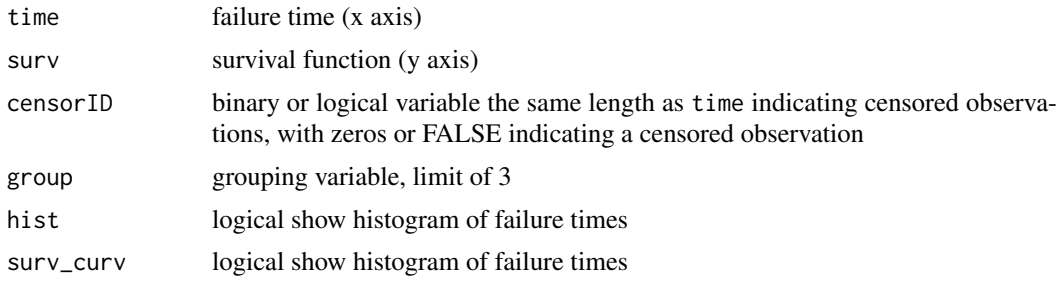

#### <span id="page-8-0"></span>fc\_pred 9

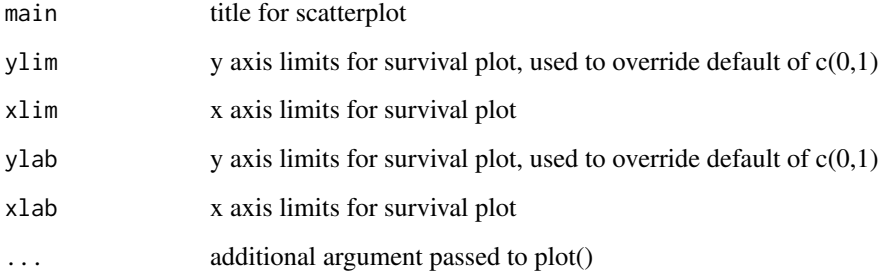

#### Details

plot of type "data" shown by default. For "residual" type plot showing (Kaplan-Meier estimates parametric model fit), plot a singular model of class = fc\_obj.

# Value

histogram of failure times and/or scatter plot of sample survival function.

fc\_pred *Failure time predictions*

#### Description

generates predictions from failure time model objects.

# Usage

 $fc\_pred(mod\_obj = NULL, times, shift = 0, pars = NULL, model = NULL)$ 

# Arguments

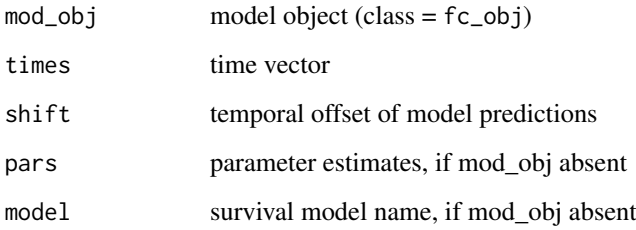

#### Value

numeric vector failure/survival probability

<span id="page-9-0"></span>

This provides a ranking of failure time models.

#### Usage

 $fc_rank(x)$ 

#### Arguments

x an object of class "fc\_list"

# Details

This uses the Skalski and Whitlock (2020) goodness-of-fit measure to rank parametric failure time models. The statistic is based on the squared difference between a given parametric model and the product-limit estimate of the survival estimate described by Kaplan and Meier (1954).

#### Value

Creates a table of models ranked in ascending order according to a goodness-of-fit measure.

#### References

Kaplan, E.L., and Meier, P. 1958. Nonparametric estimation from incomplete observations. Journal of the American Statistical Association 53(282):457-481.

Skalski, J. R., and S. L. Whitlock. 2020. Vitality models found useful in modeling tag-failure times in acoustic-tag survival studies. Animal Biotelemetry 8(1):1-10. doi:10.1186/s40317-020-00213 z#'

<span id="page-9-1"></span>fc\_select *Selecting a failure time model from a list*

# Description

select failure time model from predefined list of candidate models produced by the function  $fc_ffit()$ . Kaplan-Meier nonparametric model is selectable from any list.

# Usage

fc\_select(mod\_ls, model)

#### <span id="page-10-0"></span> $f_{\rm C\_SUV}$  11

# Arguments

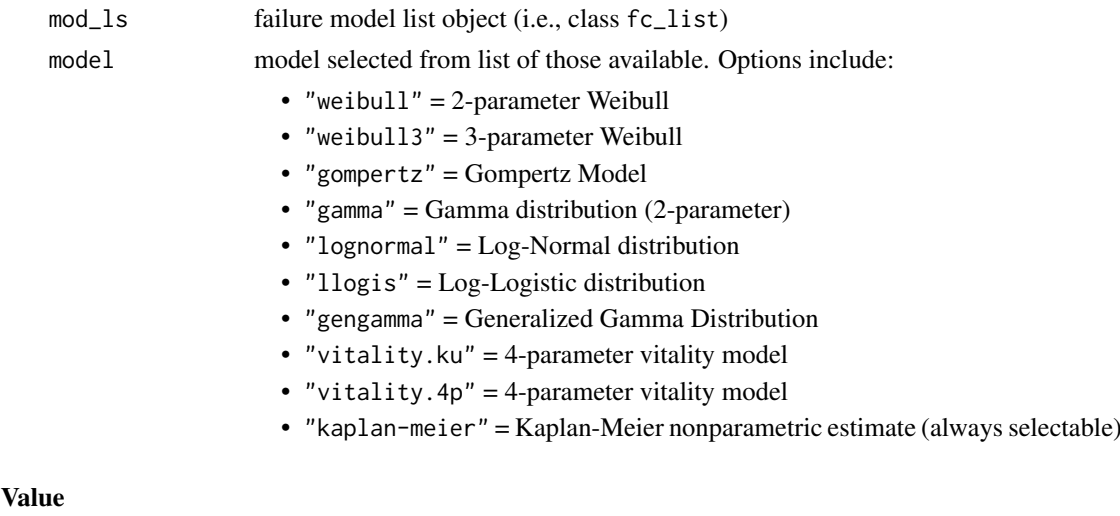

Returns a failure time model object of class fc\_obj .

# See Also

[fc\\_fit](#page-4-1)

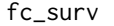

Compute sample survival function

# Description

Computes a sample survival function.

# Usage

fc\_surv(time, censorID = NULL, rc.value = NULL)

# Arguments

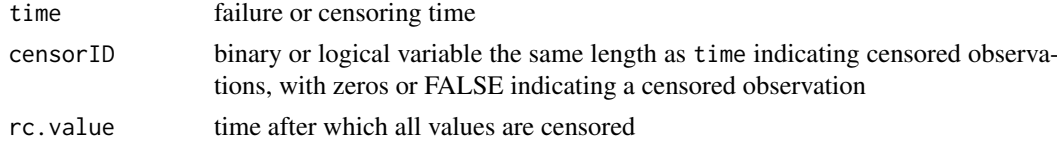

# Details

Calculates a sample survival function accounting for right censoring. In the absence of censoring, it uses the basic survival function estimator, or otherwise uses the Kaplan-Meier product limit estimate.

# Value

a numeric vector of survival fraction estimates sample survival function

<span id="page-11-0"></span>

Simulated Kolmogorov-Smirnov Test

# Usage

```
fc_test(times, iters = 50000, model = "gompertz", label = "", plot = FALSE)
```
# Arguments

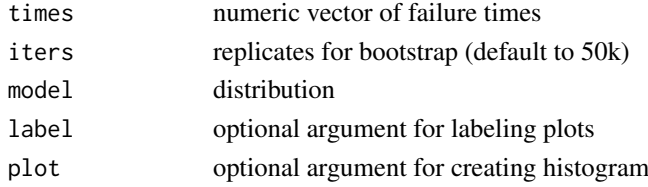

# Details

performs a a simulation-based Kolmogorov-Smirnov test.

#### Value

p-value and optionally histogram based on a Monte Carlo estimate of the sampling distribution of the D statistic.

#### See Also

[ks.test](#page-0-0). [rweibull](#page-0-0).

fc\_tryfit *Error handling for fitting failCompare models*

# Description

Error handling for fitting failCompare models

# Usage

```
fc_tryfit(
  y = y,
  y_sfrac = NULL,
  fit_call,
  model = "weibull3",
  non_cen = NULL,
  Hess = NULL,
  inits = NULL,
   ...
)
```
#### <span id="page-12-0"></span> $k$ s.test\_fc  $\qquad \qquad$  13

# Arguments

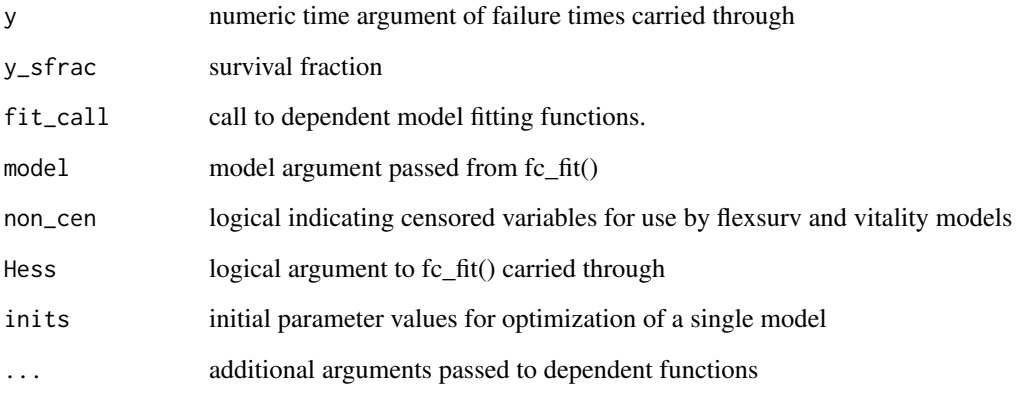

# Details

Prevents errors from interrupting single- and multi-model runs using fc\_fit

# Value

model fitting output for internal use by fc\_fit

ks.test\_fc *ks.test with suppressed warnings*

# Description

ks.test with suppressed warnings

# Usage

 $ks.test_fc(...)$ 

# Arguments

... inputs to stats::ks.test() function

# Value

expected output from ks.test

<span id="page-13-0"></span>

3-parameter weibull likelihood

# Usage

logweib3.lik(x, tags.in)

# Arguments

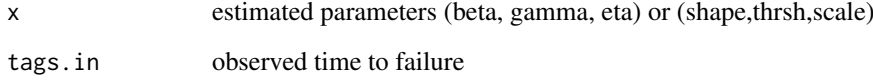

# Value

log likelihood

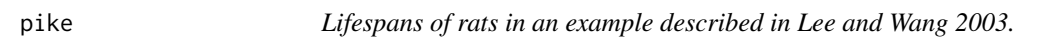

# Description

Lifespans of rats in an example described in Lee and Wang 2003.

# Usage

pike

# Format

A data frame with 35 rows and 2 variables:

days time until death of fish

death 1s indicate observed failures ...

<span id="page-14-0"></span>

Plotting fitted values when object of class "fc\_list" is called

# Usage

```
## S3 method for class 'fc_list'
plot(x, model = NULL, km = F, res = 100, xlim, ...)
```
#### Arguments

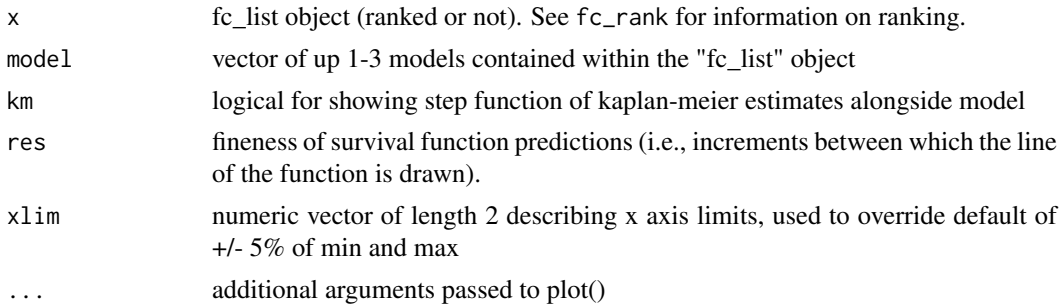

# Details

Plot type "data" shown by default. For "residual" type plot showing (kaplan-meier estimates parametric model fit) plot a single model of class = fc\_obj. Consider decreasing res if failure time range <10 and increasing if above 100.

#### Value

plot and a message

#### See Also

plot.fc\_obj

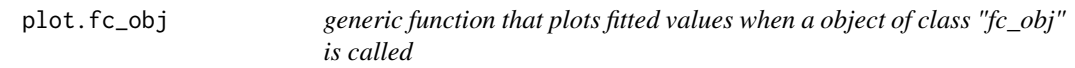

# Description

generic function that plots fitted values when a object of class "fc\_obj" is called

#### Usage

```
## S3 method for class 'fc_obj'
plot(x, km = FALSE, km.ci = FALSE, res = 100, type = "data", ...)
```
# <span id="page-15-0"></span>Arguments

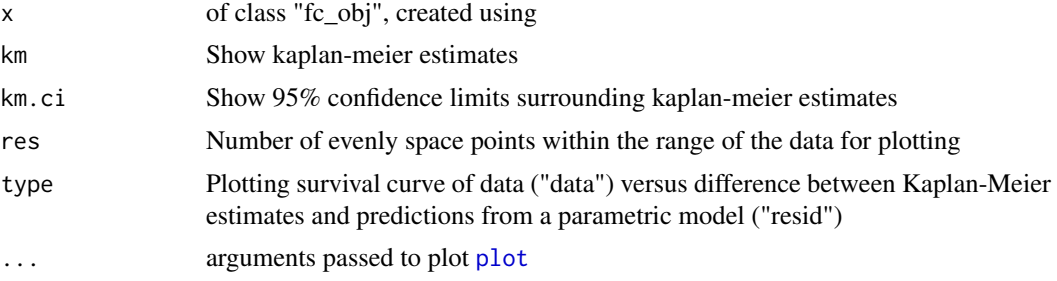

# Value

plot and potentially a message about unplotted models in the set

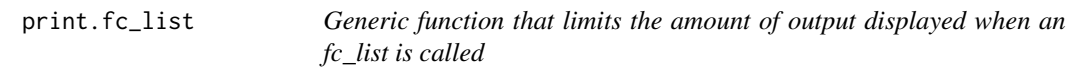

# Description

Printed output for class "fc\_list"

# Usage

## S3 method for class 'fc\_list'  $print(x, \ldots)$ 

# Arguments

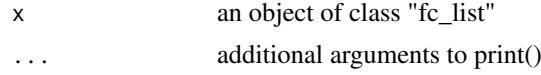

# Value

description of list of models

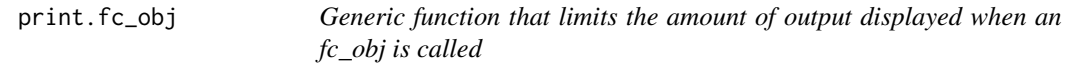

# Description

Generic function that limits the amount of output displayed when an fc\_obj is called

# Usage

```
## S3 method for class 'fc_obj'
print(x, \ldots)
```
#### <span id="page-16-0"></span>pvit09 and the state of the state of the state of the state of the state of the state of the state of the state of the state of the state of the state of the state of the state of the state of the state of the state of the

# Arguments

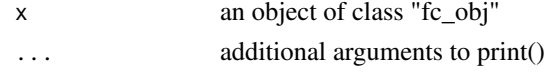

pvit09 *Cumulative distribution function of Vitality 2009 model*

# Description

Cumulative distribution function of Vitality 2009 model

# Usage

pvit09(x, par1, par2, par3, par4)

# Arguments

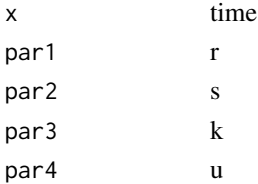

# Value

cumulative probability

pvit13 *Cumulative distribution function of Vitality 2013 model*

# Description

Cumulative distribution function of Vitality 2013 model

# Usage

pvit13(x, par1, par2, par3, par4)

# Arguments

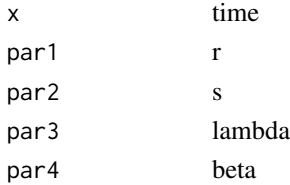

#### Value

cumulative probability

<span id="page-17-0"></span>Generating samples from 2009 and 2013 Vitality models

# Usage

```
rvitality(
  parms,
  times_dat,
  t_s = 0.005,
  quant_seq = seq(0, 1, 0.005),
  model = "Vitality09"
\lambda
```
# Arguments

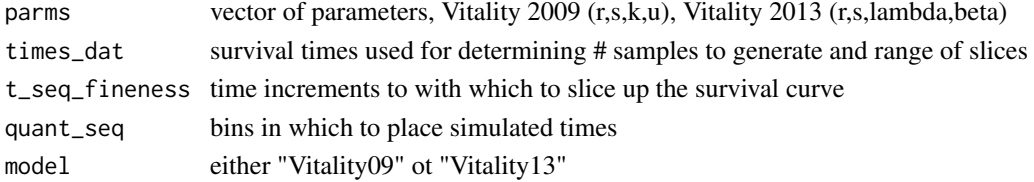

#### Value

random values

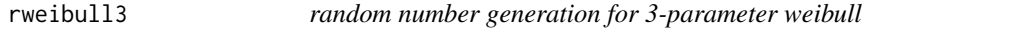

# Description

random number generation for 3-parameter weibull

# Usage

```
rweibull3(n, shape, scale = 1, thres = 0)
```
# Arguments

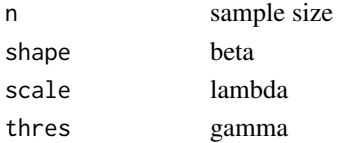

## Value

vector of random values from the 3-parameter weibull model

<span id="page-18-0"></span>sockeye *Lifespans of microacoustic tags used as part of a juvenile salmon survival study conducted during two seasons.*

# Description

Lifespans of microacoustic tags used as part of a juvenile salmon survival study conducted during two seasons.

#### Usage

sockeye

# Format

A data frame with 50 rows and 1 variable:

days life span of acoustic tag, in days ...

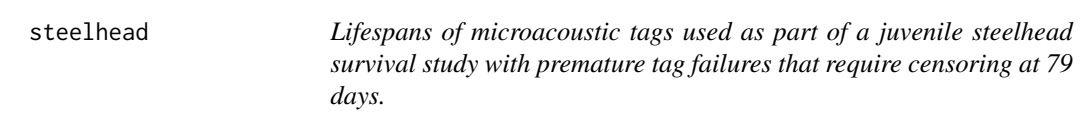

# Description

Lifespans of microacoustic tags used as part of a juvenile steelhead survival study with premature tag failures that require censoring at 79 days.

#### Usage

steelhead

# Format

A data frame with 82 rows and 1 variables:

Day life span of acoustic tag, in days

...

<span id="page-19-0"></span>

Generic function for summarizing an object of class "fc\_list"

# Usage

```
## S3 method for class 'fc_list'
summary(object, ...)
```
#### Arguments

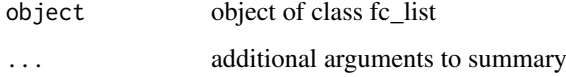

#### Value

Summary of model fitting calls and GOF rankings (if available)

summary.fc\_obj *Generic function for summarizing an object of class "fc\_obj"*

# Description

Generic function for summarizing an object of class "fc\_obj"

# Usage

```
## S3 method for class 'fc_obj'
summary(object, ...)
```
# Arguments

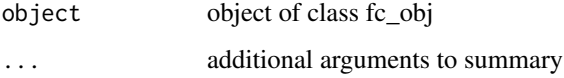

# Value

Summary of fc\_obj model of calls to model fitting functions.

<span id="page-20-0"></span>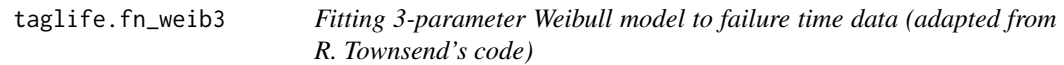

Fitting 3-parameter Weibull model to failure time data (adapted from R. Townsend's code)

# Usage

```
taglife.fn_weib3(tags.in, tag.se = T, inits = NULL, ...)
```
# Arguments

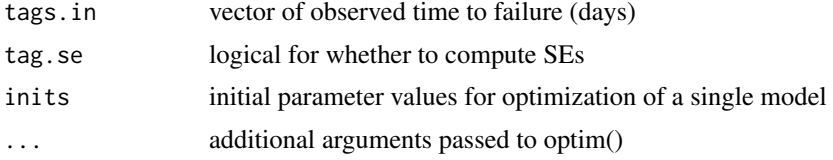

# Value

Returns a list with model objects (mod\_obj), fitted values (fit\_vals) and table of parameter estimates (par\_tab).

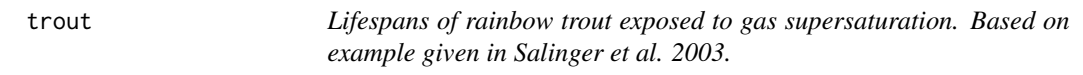

# Description

Lifespans of rainbow trout exposed to gas supersaturation. Based on example given in Salinger et al. 2003.

# Usage

trout

# Format

A data frame with 35 rows and 2 variables:

days time until death of fish

censored Observation was censored ...

# <span id="page-21-0"></span>Index

∗ datasets chinook, [2](#page-1-0) fc\_mod\_ls, [8](#page-7-0) pike, [14](#page-13-0) sockeye, [19](#page-18-0) steelhead, [19](#page-18-0) trout, [21](#page-20-0) chinook, [2](#page-1-0) fc\_boot, [3](#page-2-0) fc\_combine, [4](#page-3-0) fc\_diff, [5](#page-4-0) fc\_fit, *[3,](#page-2-0) [4](#page-3-0)*, [5,](#page-4-0) *[11](#page-10-0)* fc\_fit\_single, [7](#page-6-0) fc\_mod\_ls, [8](#page-7-0) fc\_plot, [8](#page-7-0) fc\_pred, [9](#page-8-0) fc\_rank, [10](#page-9-0) fc\_select, *[4](#page-3-0)*, [10](#page-9-0) fc\_surv, [11](#page-10-0) fc\_test, [12](#page-11-0) fc\_tryfit, [12](#page-11-0) ks.test, *[12](#page-11-0)* ks.test\_fc, [13](#page-12-0) logweib3.lik, [14](#page-13-0) pike, [14](#page-13-0) plot, *[16](#page-15-0)* plot.fc\_list, [15](#page-14-0) plot.fc\_obj, [15](#page-14-0) print.fc\_list, [16](#page-15-0) print.fc\_obj, [16](#page-15-0) pvit09, [17](#page-16-0) pvit13, [17](#page-16-0) rvitality, [18](#page-17-0) rweibull, *[12](#page-11-0)* rweibull3, [18](#page-17-0) sockeye, [19](#page-18-0) steelhead, [19](#page-18-0) summary.fc\_list, [20](#page-19-0) summary.fc\_obj, [20](#page-19-0)

taglife.fn\_weib3, [21](#page-20-0) trout, [21](#page-20-0)